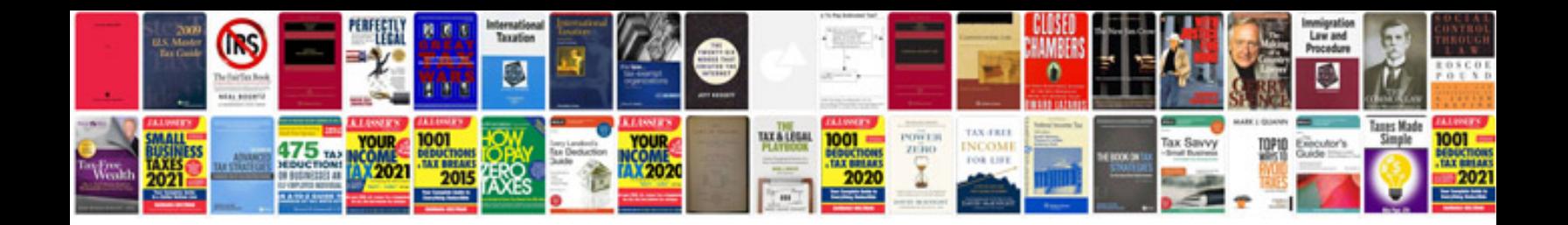

**Kenyan cv format**

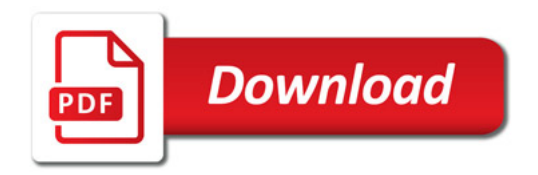

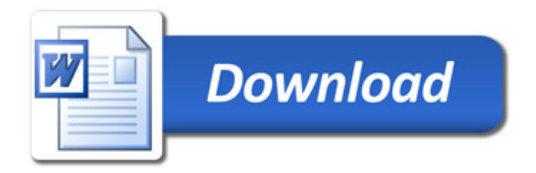